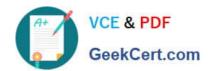

## JN0-321<sup>Q&As</sup>

DX, Associate(JNCIA-DX)

### Pass Juniper JN0-321 Exam with 100% Guarantee

Free Download Real Questions & Answers PDF and VCE file from:

https://www.geekcert.com/jn0-321.html

100% Passing Guarantee 100% Money Back Assurance

Following Questions and Answers are all new published by Juniper
Official Exam Center

- Instant Download After Purchase
- 100% Money Back Guarantee
- 365 Days Free Update
- 800,000+ Satisfied Customers

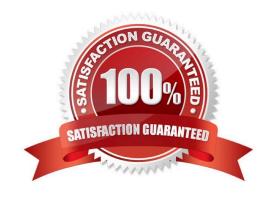

# VCE & PDF GeekCert.com

### https://www.geekcert.com/jn0-321.html

2024 Latest geekcert JN0-321 PDF and VCE dumps Download

#### **QUESTION 1**

| Router A and B are connected with a point to point OC3 interface. Each router\\'s OC3interface is configured for bot |
|----------------------------------------------------------------------------------------------------|
| Level 1 and Level 2. The routers are configured the same are a. How many ISIS adjacencies exist between the two      |
| routers?                                                                                                    |

A. 0

B. 1

C. 2

D. 3

Correct Answer: C

#### **QUESTION 2**

When configuring SMTP Health Check parameters for SLB, which two statements are true? (Choose two.)

- A. This parameter requires no configuration, it is enabled by default.
- B. SMTP health checking does not work with SMTPS, it only works with plain text SMTP servers.
- C. SMTP health checking works with any SMTP application.
- D. The DX appliance establishes a TCP connection for handshaking with the server.

Correct Answer: BD

#### **QUESTION 3**

Which two authentication protocols can be configured for RIP on an ERX Edge Router?

- A. PAP
- B. MD5
- C. CHAP
- D. Clear text

Correct Answer: BD

#### **QUESTION 4**

There are three routers on a Gigabit Ethernet LAN: Router A, Router B, and Router C,Router A is the Designated intermediate System (DIS) at Level 1 for that LAN. Router A\\'s DIS priority is 64. The LAN is a Level 1 only link. Router D has just been powered up on that same LAN and its DIS priority is 80.

## VCE & PDF GeekCert.com

#### https://www.geekcert.com/jn0-321.html

2024 Latest geekcert JN0-321 PDF and VCE dumps Download

Which statement is true?

- A. Router A remains the DIS and generates a new pseudonode LSP for that LAN.
- B. Router A remains the DIS and NO new pseudonode LSP is generated for that LAN.
- C. Router D becomes the new DIS, generates a new pseudonode LSP for that LAN, And purges the oldpseudnode LSP generated by Router A.
- D. Router D becomes the new DIS, does NOT generate a new pseudnode LSP for That LAN, and doesNOT purge the old psednode LSP generated by Router A.

Correct Answer: C

#### **QUESTION 5**

BGP route dampening is configured on a BGP router. Whose routing behavior is affected by this configuration?

- A. upstream EBGP neighbors
- B. downstream EBGP neighbors
- C. upstream IBGP neighbors learned by IBGP peers
- D. downstream IBGP neighpors learned by IBGP peers

Correct Answer: A

Latest JN0-321 Dumps

JN0-321 Practice Test

JN0-321 Exam Questions